# **Эвакуация: точный расчет**

Корректная оценка пожарных рисков возможна при математическом моделировании развития пожара. Именно такой подход позволяет заранее рассчитать реальное время эвакуации и построить ее схему. Данная статья рассматривает основные аспекты выбора и применения компьютерных программ для расчета пожарных рисков при решении задачи обеспечения пожарной безопасности на объектах различных категорий.

на правах рекламы

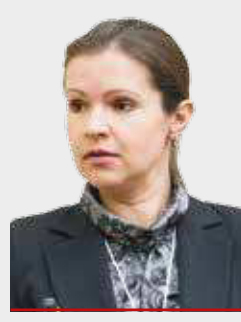

Екатерина Кирик

старший научный сотрудник ИВМ СО РАН, кандидат физикоматематических наук

С 2009 года в результате принятия «Технического регламента о требованиях пожарной безопасности», 123-ФЗ от 22.07.2008 (далее — Техрегламент), в России был дан старт риск-ориентированному подходу к обеспечению пожарной безопасности зданий и сооружений. Ч. 1 ст. 6 Техрегламента в качестве условия соответствия объекта защиты требованиям пожарной безопасности альтернативой нормативному подходу $^{\rm 1}$  ставит рискориентированный — непревышение величиной пожарного риска допустимого значения ( $10^{\circ}$ в год) $^{\circ}$ . Для реализации Техрегламента были изданы подзаконные акты, один из них — Постановление Правительства РФ от 31.03.2009 № 272 «О порядке проведения расчетов по оценке пожарного риска». Для реализации этого постановления была разработана и утверждена Приказом МЧС России от 30.06.2009 № 382 «Методика определения расчетных величин пожарного риска в зданиях, сооружениях и строениях различных классов функциональной пожарной опасности» (далее — Методика).

Для существующих зданий и сооружений рискориентированный подход применяется на этапе оценки соответствия объекта требованиям пожарной безопасности либо в форме декларирования (подача пожарной декларации, ст. 64 Техрегламента), либо в форме проведения аудита пожарной безопасности (независимой оценки пожарного риска, ст. 144 Техрегламента) в соответствии с Постановлением Правительства РФ от 07.04.2009 № 304 «Об утверждении Правил оценки соответствия объектов защиты (продукции) установленным требованиям пожарной безопасности путем независимой оценки пожарного риска».

При проектировании зданий и сооружений применение риск-ориентированного подхода оправданно, собственно, в процессе проектирования, а также применяется при оценке соответствия проектного решения требованиям пожарной безопасности. Использование в процессе проектирования — при создании объемнопланировочного и конструктивного решения путей эвакуации и проверке этого решения как инструмента противодымной защиты $^3\!$ , создании инженерных систем противопожарной защиты: СОУЭ, противодымная защита (противодымная вентиляция: приточная и вытяжная, естественная и механическая, устройства для самозакрывания дверей — доводчики). На этом этапе можно достичь существенной экономии стоимости полученных решений за счет варьирования параметрами систем противопожарной защиты.

Для эффективного применения риск-ориентированного подхода важно понимать область применения Методики в целом, область корректного применения заложенных в нее моделей, возможности программных комплексов, которые реализуют модели Методики. Ниже рассмотрим эти аспекты.

#### **МАТЕМАТИЧЕСКИЕ МОДЕЛИ**

Основные расчетные действия, предписанные Методикой: определение времени блокирования путей эвакуации опасными факторами пожара (ОФП) и определение времени эвакуации людей из отдельных частей здания. Первое действие рассчитывается за счет моделирования развития пожара. Второе — путем моделирования процесса эвакуации. На основе сопоставления и анализа этих расчетов определяется вероятность эвакуации из здания.

## Полевой метод моделирования развития пожара позволяет проводить наиболее детальный анализ протекания пожара

Для моделирования развития пожара и определения времени блокирования путей эвакуации допускается использование интегральной (балансовой), зонной или полевой моделей. Процесс эвакуации и необходимое на нее время могут быть спрогнозированы с помощью упрощенно-аналитической, имитационно-стохастической или индивидуально-поточной моделей.

#### **МОДЕЛИРОВАНИЕ ПОЖАРА**

Общим для всех моделей Методики является использование эмпирической модели распространения фронта пламени и выхода продуктов горения.

Область корректного применения *интегральных моделей* — помещения малого объема, расположенные на одном уровне. *Зонные модели* ограничены геометрией расчетной области — этот метод не может применяться для расчета распространения ОФП по лестничным клеткам, в атриумах, а также в геометрически сложных и протяженных помещениях. Также он не всегда может обеспечить корректный учет систем дымоудаления при моделировании развития пожара. Наиболее корректная сфера применения зонных моделей — сценарии пожара в рамках одного одноуровневого этажа без учета работы систем дымоудаления. Современная редакция Методики вводит еще одно ограничение на использование данного типа моделей. Для зданий класса функциональной пожарной опасности Ф1.1 предполагается расчет распространения ОФП не только на этаже, где расположен очаг пожара, но и на лестничных клетках. К достоинству зонных моделей можно отнести малые вычислительные затраты на расчет.

*Полевой метод* моделирования развития пожара не накладывает ограничений на геометрические характеристики объекта и позволяет проводить наиболее детальный анализ протекания пожара. Именно поэтому он является универсальным инструментом моделирования процесса распространения ОФП. Для любого момента

1 Соответствие проверяемых характеристик значениям, указанным в нормативных документах — СП, ГОСТ, СНиП.

2 Оба условия предполагают в полном объеме выполнение требований пожарной безопасности, установленных техническими регламентами, принятыми в соответствии с Федеральным законом «О техническом регулировании». В данный список входит и рассматриваемый в статье Техрегламент.

<sup>3</sup> В этом случае предполагается отступление от нормативных значений геометрических характеристик (что, к слову, может стать источником сниж стоимости строительства) и проверка соответствия решения требованиям пожарной безопасности через расчет риска.

#### Таблица 1. Схема выполнения расчетов

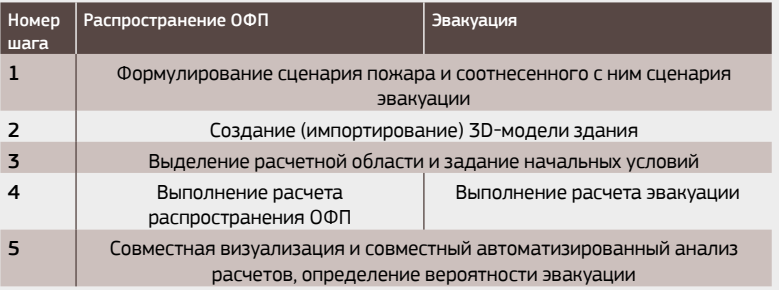

развития пожара в объеме расчетной области искомыми являются поля плотности, давления газовоздушной среды, температуры, скорости, концентраций газов, оптической плотности дыма.

#### **МОДЕЛИРОВАНИЕ ЭВАКУАЦИИ**

Упрощенно-аналитическая и имитационно-стохастическая модели для расчета эвакуации принадлежат к классу поточных моделей, которые описывают изменение во времени плотности однородного потока на каждом выделенном участке путей эвакуации. Корректная область применения таких моделей — уже сформированные среднеплотные и плотные потоки людей при эвакуации. Однако метод будет не эффективен при использовании модели на объектах со сложной разветвленной инфраструктурой, нельзя использовать ее для моделирования разнородных по составу потоков, в том числе для зданий класса Ф1.1.

Наиболее универсальным способом моделирования эвакуации являются модели индивидуально-поточного типа, которые позволяют моделировать движение каждого отдельного человека с учетом окружающей обстановки (других людей, препятствий). При этом сложность внутренней инфраструктуры зданий не имеет ограничений по локальной плотности потока людей. Поэтому модели этого типа нашли наибольшее распространение в современной мировой практике решения задач пожарной безопасности. Но нужно отметить специфику моделирования — согласно Методике, метод использует определенную зависимость скорости человека от локальной плотности потока.

Использование всех моделей в совокупности позволяет рассчитывать и варьировать параметры следующих систем противопожарной защиты: объемно-планировочное и конструктивное решения путей эвакуации (геометрические характеристики, количество), СОУЭ (в части настройки и проверки сценариев эвакуации), противодымная защита (противодымная вентиляция), устройства для самозакрывания дверей, объемно-планировочное решение, стационарные экраны из материалов группы негорючих. Если рассчитывается прогрев ограждающих конструкций (а полевая модель позволяет это делать с учетом свойств материалов), тогда можно рассчитать время достижения пределов огнестойкости ограждающих конструкций.

Следует также отметить, что, согласно Методике, в расчетах рассматривается локализованный пожар, когда горение не выходит за пределы обозначенной зоны очага пожара. Это означает, что за пределы зоны (помещения) очага пожара выходят только продукты горения и распространяются в объеме расчетной области. Поэтому пожарная опасность поверхностных слоев (отделок, облицовок) строительных конструкций на путях эвакуации не может быть учтена в расчете.

#### ВЫБОР СОФТА

Рассмотрим значимые характеристики программного обеспечения с точки зрения пользователя, способствующие внедрению риск-ориентированного подхода в повсеместную практику.

Условно разделим пользователей на проектировщиков (то есть тех, кто решает задачи обеспечения пожарной безопасности на этапе проектирования/ реконструкции здания) и аудиторов (решают задачи обеспечения пожарной безопасности на этапе эксплуатации здания). Основным отличием двух категорий является тот факт, что первые имеют свободу выбора решения (в том числе по его цене), пожарную безопасность которого они должны подтвердить. Вторыепроверяют выполнение условий пожарной безопасности в существующем здании с уже реализованными мероприятиями по его защите.

Применимость программ для решения тех или иных задач определяется реализованными моделями. При выборе ПО следует обращать внимание на степень программной реализации модели, которая в конечном счете и определяет круг задач для выполнения.

Этапы выполнения расчета (по моделированию развития пожара и/или эвакуации):

• формулирование сценария;

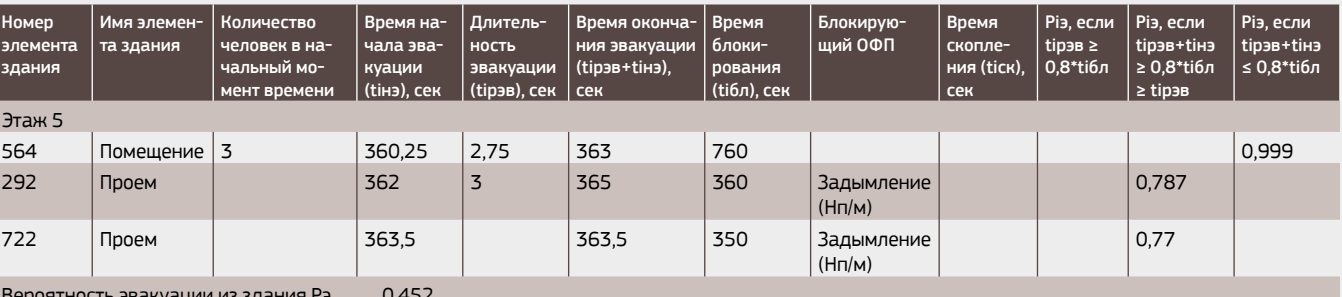

### Таблица 2. Фрагмент отчета о результатах расчета вероятности эвакуации из здания

- построение 3D-модели здания;
- выделение расчетной области;
- задание начальных данных (условий сценария);
- выполнение расчетов;
- визуализация и анализ.

В расчете пожарного риска неотъемлемыми являются несколько компонентов: расчет развития пожара, расчет эвакуации, а также совместный пространственно-временной анализ расчетов, состоящий в соотнесении времен блокирования и эвакуации в контрольных точках. Оптимальная с точки зрения трудозатрат схема выполнения расчетов представлена в таблице 1.

Наиболее ответственный этап в проведении расчета — формулирование вопроса, на который требуется найти ответ с помощью расчета и, как следствие, формулирование сценария и ввод начальных данных. Умение пользователя заключается в корректном формировании соответствующего сценария с помощью инструментария программы. Задача разработчика ПО — предоставить только такой набор инструментов, который связан с решением задач пожарной безопасности, то есть ПО должно быть ориентировано в первую очередь на инженеров.

Одно из ключевых требований для программных продуктов — возможность выполнять оба расчета на базе уже созданной модели здания. Единый формат исходных данных позволяет автоматизировать задание контрольных точек (например, проемы, через которые проходят люди во время эвакуации). Таким образом ускоряется решение задачи в целом, исключаются случайные ошибки и человеческий фактор. Для примера в таблице 2 представлен фрагмент такого отчета, сформированного отечественной программой «Сигма ПБ».

Технологии современной компьютерной графики позволяют выполнять наглядную визуализацию расчетов, которая существенно облегчает проверку и анализ выполненного расчета. На рисунках 1а и 1б представлены примеры состояния эвакуации, полей оптической плотности (Нп/м) и температуры. Очаг пожара располагался на цокольном этаже, в ближайшей лестничной клетке («Лестница 2» + «Лестница из цоколя») сформировалась устойчивая конвективная колонка, как результат - быстрое задымление верхних этажей злания. По «Лестнице 1» холодные газы вытесняются вниз, что формирует круговое течение в здании (при условии, что все двери на путях эвакуации открыты).

Условия первого сценария предполагают, что здание не оборудовано СОУЭ, поэтому эвакуация началась на 360-й секунде после возгорания. К этому времени полностью задымлен коридор пятого этажа и частично четвертого, достигнуты критические значения по температуре на пятом этаже.

Второй сценарий предполагал, что установлена система СОУЭ 2-го типа, время начала эвакуации было принято 90 секунд от момента возгорания. На рисунке 2 представлены состояние эвакуации и поле оптической плотности, Нп/м, на 110-й секунде.

Визуализатор и расчеты сценариев можно также передавать заказчику, в этом случае наглядно демонстрируется качество решения клиенту, когда он собственными глазами убеждается, что люди успевают

Рис. 1а. Поле оптической плотности, Нп/м и состояние эвакуации из здания. 375-я секунда

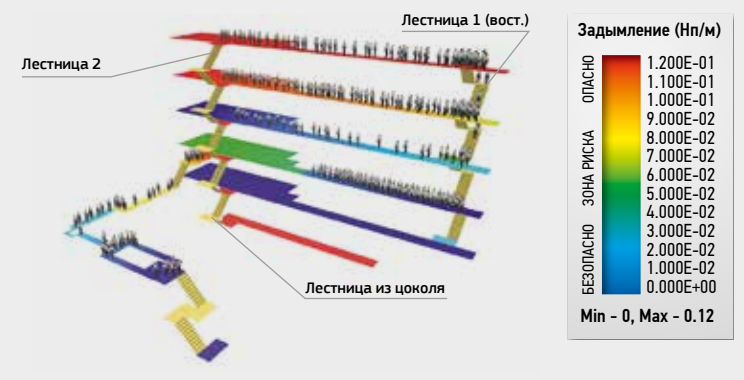

## Рис. 16. Поле температуры, градусы Цельсия и состояние эвакуации из здания, 375-я секунда

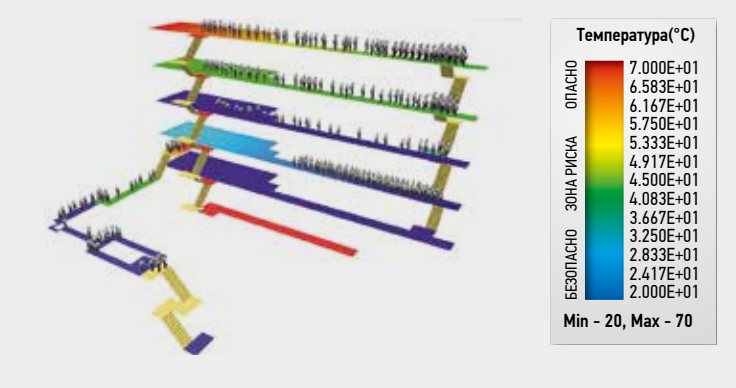

Рис. 2. Поле оптической плотности (Нп/м) и состояние эвакуации из здания, 110-я секунда

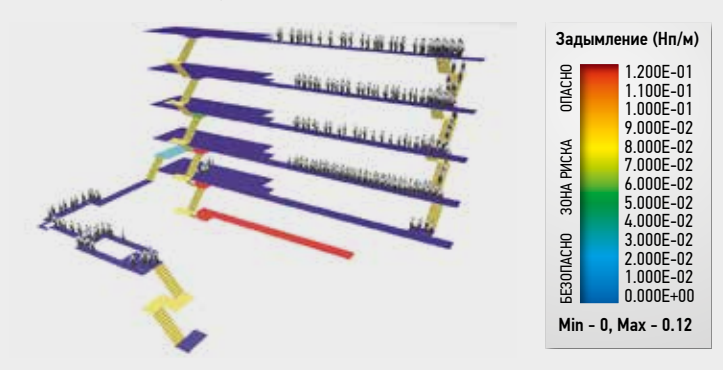

эвакуироваться в безопасных условиях. В лальнейшем эти сценарии можно использовать на объекте при обучении ПБ и планировании тренировочных эвакуаций.

#### ПОСТРОЕНИЕ 3D-МОДЕЛИ ЗДАНИЯ, ИМПОРТ МОДЕЛИ ИЗ ВІМ-СИСТЕМ **ПРОЕКТИРОВАНИЯ**

Наиболее трудоемким этапом является построение трехмерной модели объекта. Для существующих зданий 3D-модель чаще всего создается вручную, на основе

# ПАРТНЕРЫ

Рис. За. 3D-модель здания, созданная в Revit ►

Рис. 36. Модель здания. **ИМПОРТИРОВАННАЯ** в расчетную программу «Сигма ПБ» •

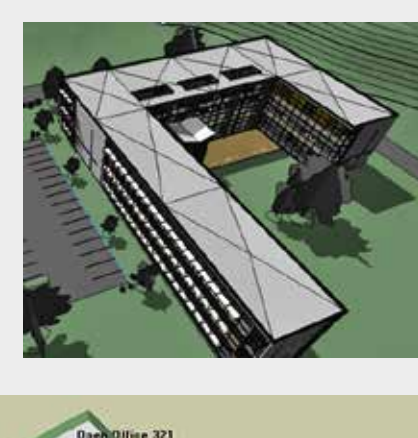

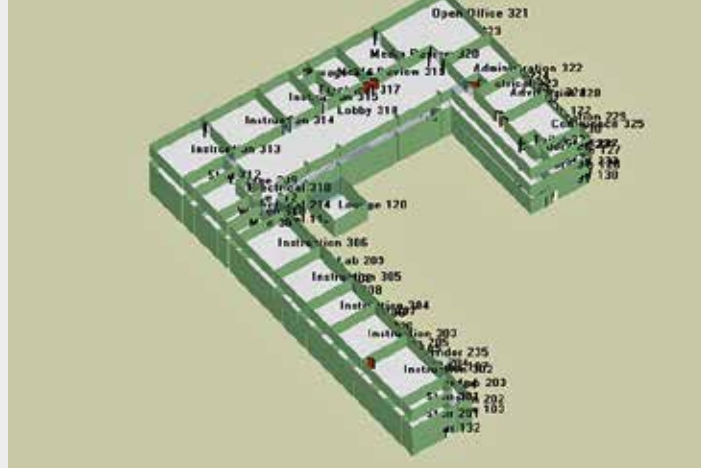

бумажных планов и с помощью специальных программ (что означает дополнительные расходы на приобретение нужного ПО и трудозатратры на импорт файлов). В этом случае важно, чтобы в ПО была реализована возможность использовать так называемую подложку - сканированные планы этажей, по которым восстанавливается трехмерная модель. Кроме того, графическая среда должна иметь дружественный интерфейс и автоматизацию рутинных операций.

На этапе проектирования дела обстоят более оптимистично, если проектирование ведется в ВIMориентированной программе (BIM, building information model — информационная модель здания). Продуктом ВІМ-программы проектирования являются не просто графические объекты (чертежи), а трехмерная информационная модель здания, которая в цифровом виде содержит всю информацию, необходимую для выполнения расчета. А именно: объемно-планировочное решение, расположение инженерных элементов системы противопожарной защиты.

Непосредственно в САПР (система автоматизированного проектирования) выполнить расчет невозможно, так как отсутствует соответствующая встроенная функция. Однако можно использовать только сторонние расчетные программы, в которые информация - в понятном формате - передается из САПР. Для этого существуют программы-конверторы — они в автоматическом режиме извлекают только существенную для выполнения расчета информацию об объемно-планировочном решении. Для примера: на рисунке За представлена

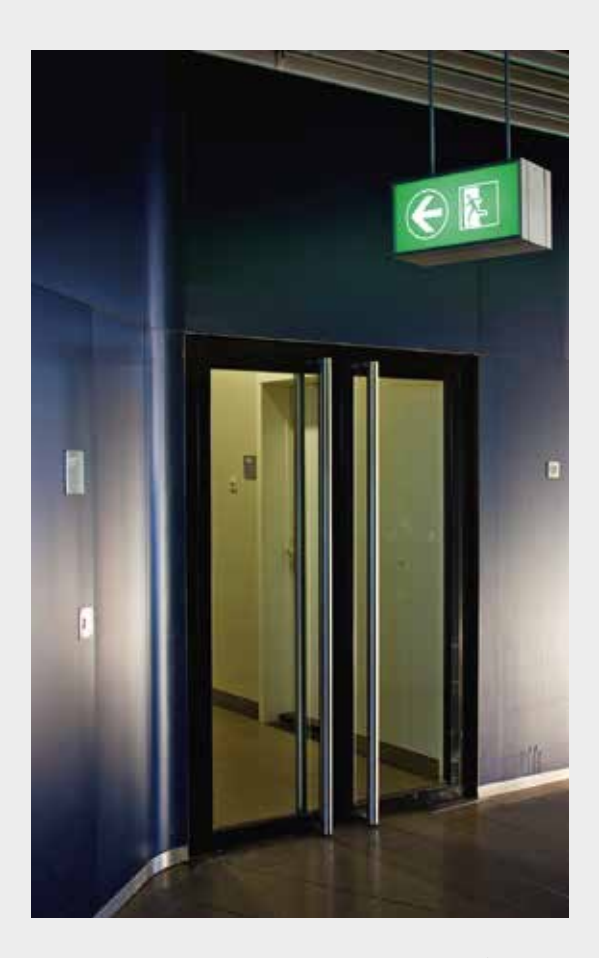

модель здания, выполненная в программе Revit, на рисунке 36 - модель того же здания, импортированная в расчетную программу «Сигма ПБ».

Таким образом, при выборе ПО необходимо обращать внимание на следующие его характеристики. По мнению автора статьи, именно они являются существенными для удобного и эффективного использования расчетов и риск-ориентированного подхода для регулярного использования в решении задач пожарной безопасности:

- расчетные модели: полевая (ОФП) и индивидуальнопоточная (эвакуация), включающие максимальную программную реализацию своих возможностей с необходимым (но не избыточным) набором регулируемых параметров;
- единый построитель и формат исходных данных (3D-модель здания) для расчета эвакуации и распространения ОФП (или согласованные форматы);
- удобный построитель 3D-модели объекта, включая импорт из BIM-программ проектирования;
- совместная 3D-визуализация расчетов;
- автоматизированный совместный анализ результатов расчетов и формирование отчета;
- автоматизированное формирование отчетов по исходным данным.

Также следует учитывать тот факт, что компьютерные программы по расчету рисков являются специализированными профессиональными, поэтому пользователь должен иметь знания в области пожарной безопасности, понимать физические аспекты процессов эвакуации и развития пожара.